## GUJARAT UNIVERSITY BCA I SYLLABUS

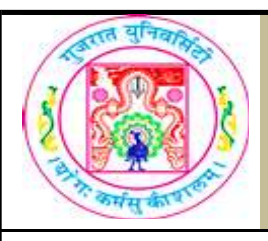

 o Leased Line Connections o Satellite Connections

• Internet service provider

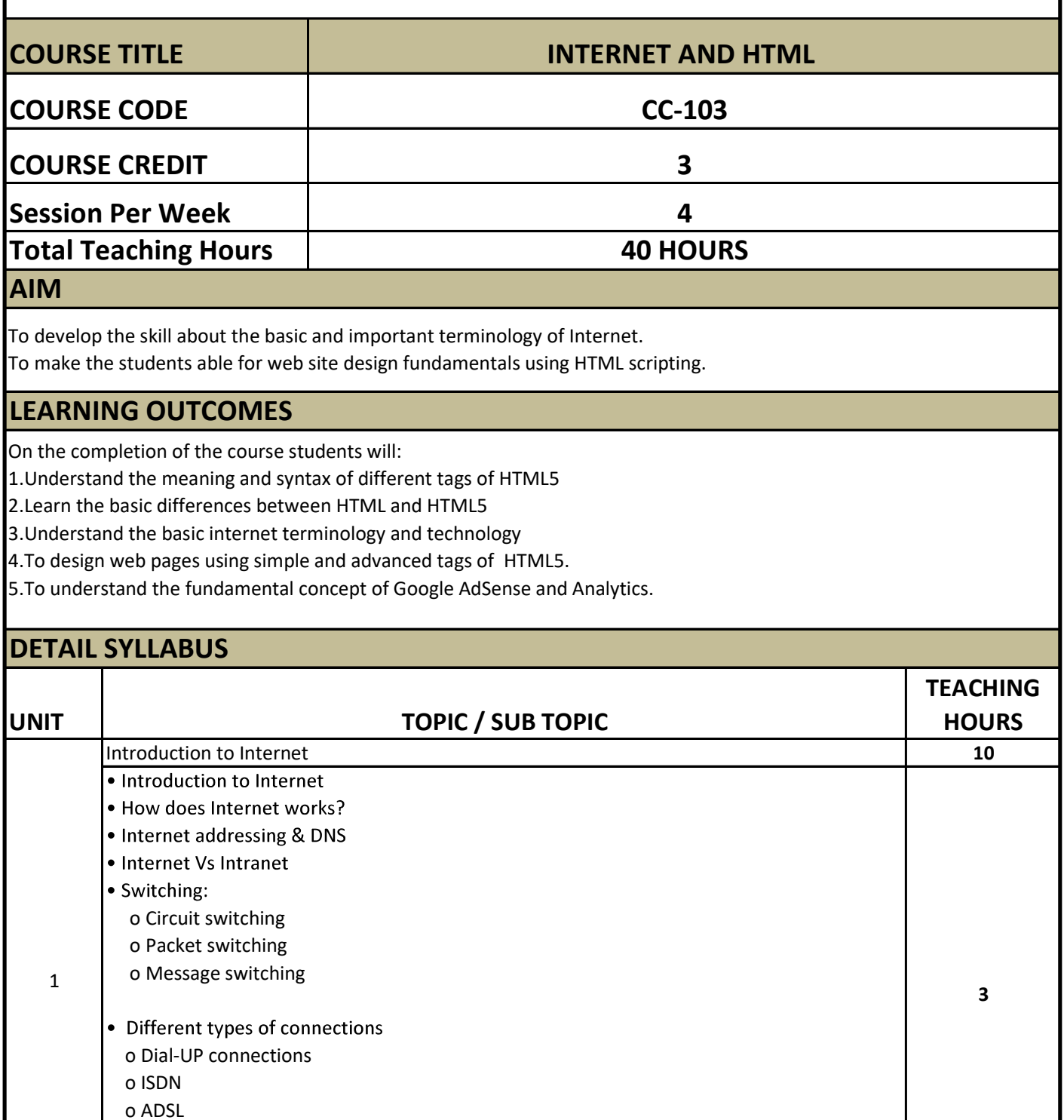

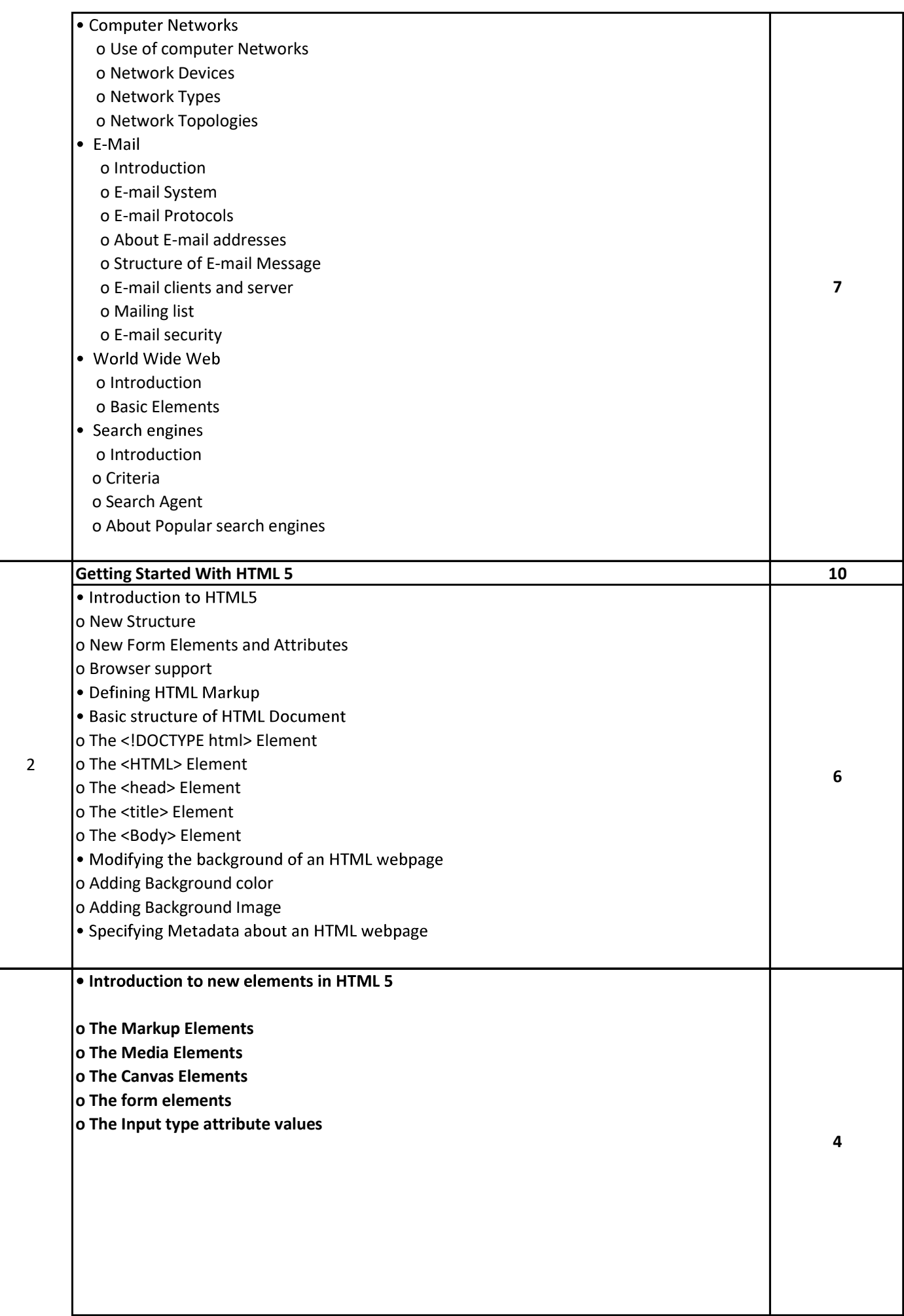

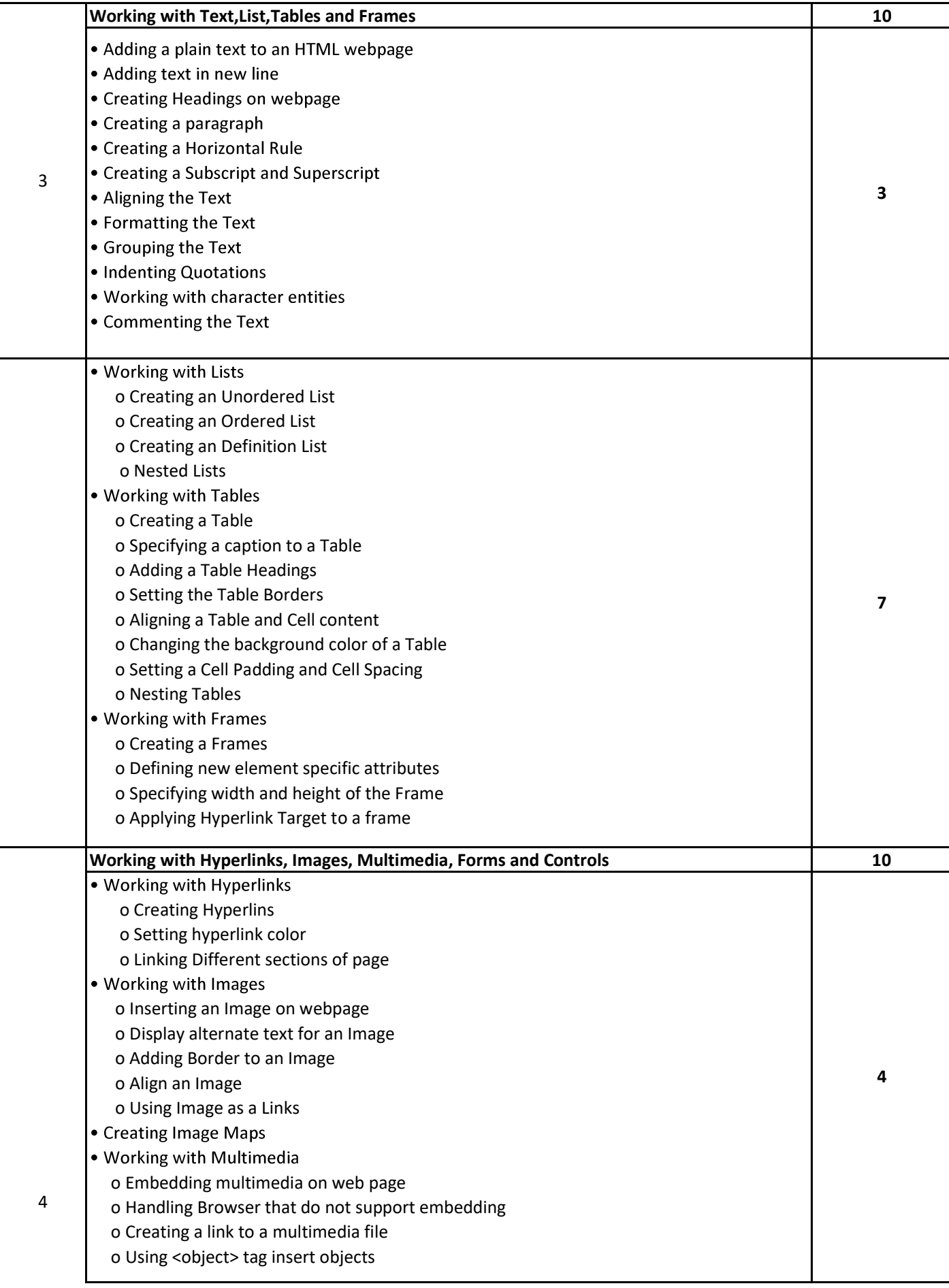

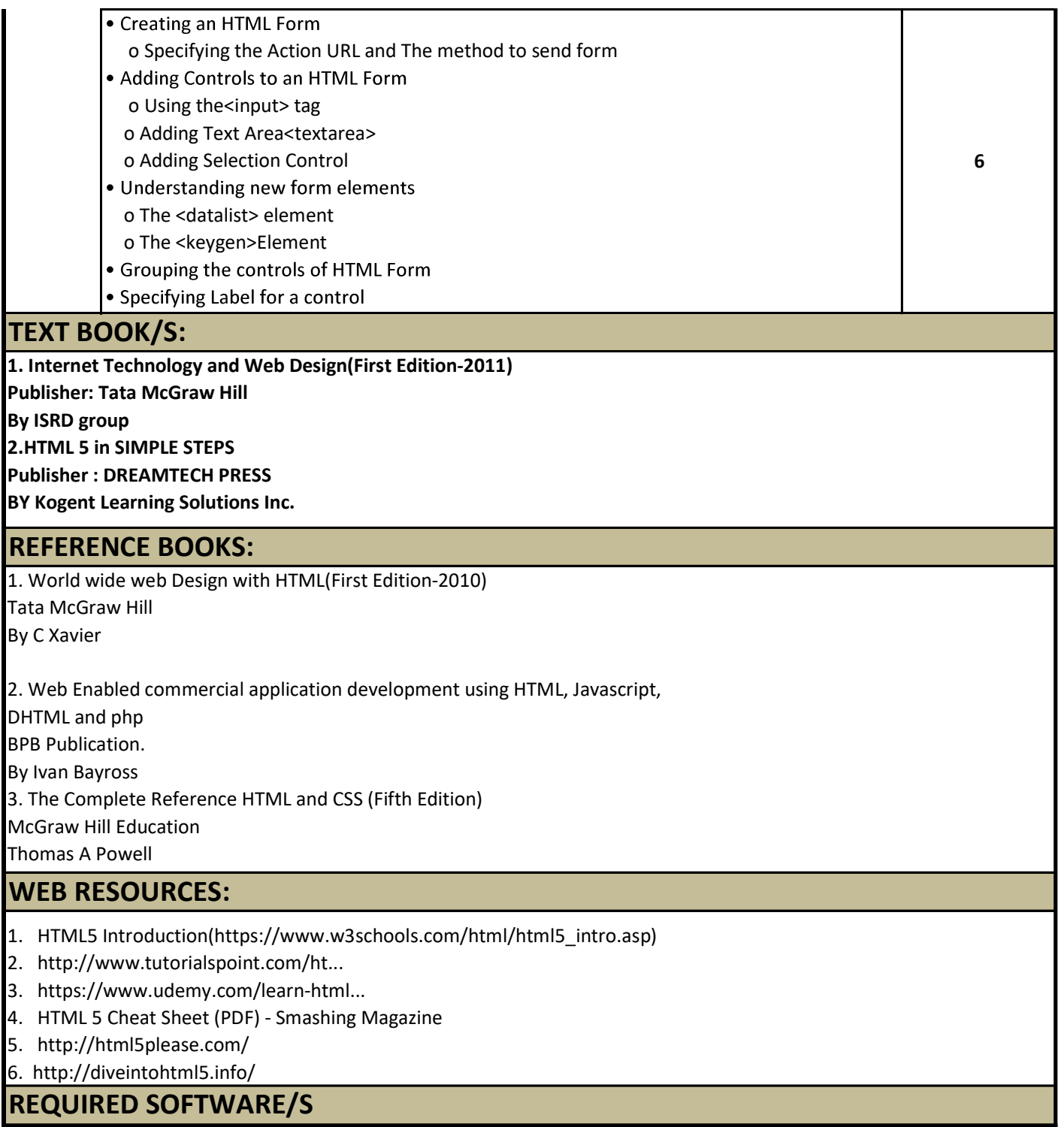

1. Any editor of Windows or Linux/UNIX.

2. Browser to view web pages